# <span id="page-0-0"></span>Systemnahe Programmierung in C

## 32 Nebenläufige Fäden – Praxis

### J. Kleinöder, D. Lohmann, V. Sieh

Lehrstuhl für Informatik 4 Systemsoftware

Friedrich-Alexander-Universität Erlangen-Nürnberg

Sommersemester 2024

<http://sys.cs.fau.de/lehre/ss24>

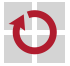

## <span id="page-1-0"></span>Beispiel: POSIX Threads (pthread)

- Programmierschnittstelle standardisiert: pthread-Bibliothek (IEEE-POSIX-Standard P1003.4a)
- pthread-Schnittstelle (Basisfunktionen): H

pthread\_create: Faden erzeugen pthread\_exit: Faden beendet sich selbst pthread\_join: auf Ende eines Fadens warten

```
...:
```
Funktionen in pthread-Bibliothek zusammengefasst

```
gcc ... -pthread ...
```
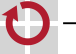

#### Faden-Erzeugung

#include <pthread.h>

```
int pthread_create(pthread_t *tid, const pthread_attr_t *attr,
                      void *(\ast func)(void \ast), void *\text{param});
```
#### Parameter

tid: Zeiger auf Variable, in der die Faden-ID abgelegt werden soll. attr: Zeiger auf Attribute (z.B. Stack-Größe) des Fadens. NULL für Standard-Attribute.

- func, param: Der neu erzeugte Faden führt die Funktion func mit dem Parameter param aus.
- Als Rückgabewert wird 0 geliefert. Im Fehlerfall wird ein Fehlercode (ähnlich errno) zurückgeliefert.

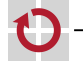

П

### pthread-Schnittstelle

Faden beenden (bei return aus func oder):

#include <pthread.h>

```
void pthread_exit(void *retval);
```
Der Faden wird beendet und retval wird als Rückgabewert zurückgeliefert (siehe pthread\_join.

Auf Faden warten und pthread\_exit-Status abfragen: ⊓ #include <pthread.h>

int pthread\_join(pthread\_t tid, void \*\*retvalp);

Wartet auf den Faden mit der Faden-ID tid und liefert dessen Rückgabewert über retvalp zurück.

Als Rückgabewert wird 0 geliefert. Im Fehlerfall wird ein Fehlercode (ähnlich errno) zurückgeliefert.

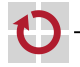

### pthread-Beispiel

```
Beispiel (Multiplikation Matrix mit Vektor; \vec{c} = A\vec{b}):
 double a[100][100], b[100], c[100];
 static void *mult(void *ci) {
     int i = (double * ) ci - c;double sum = 0.0:
     for (int i = 0; i < 100; i++) {
         sum += a[i][j] * b[j];}
     c[i] = sum;return NULL;
 }
 int main(void) {
     pthread_t tid[100];
     for (int i = 0; i < 100; i++) {
         pthread_create(&tid[i], NULL, mult, &c[i]);
     }
     for (int i = 0; i < 100; i++) {
         pthread_join(tid[i], NULL);
     }
 }
```
### pthread-Koordinierung und -Synchronisierung

- Koordinierung durch Mutex-Variablen Erzeugung von Mutex-Variablen pthread\_mutex\_t m; pthread\_mutex\_init(&m, NULL); lock-Operation #include <pthread.h> int pthread\_mutex\_lock(pthread\_mutex\_t \*m);
	- unlock-Operation  $\blacksquare$

#include <pthread.h>

int pthread\_mutex\_unlock(pthread\_mutex\_t \*m);

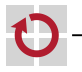

### pthread-Beispiel

#### Mutex-Beispiel:

```
volatile int counter = 0;
pthread_mutex_t m;
pthread_mutex_init(&m, NULL);
```

```
\frac{1}{x}. Thread 1 \frac{x}{x}pthread_mutex_lock(&m);
counter++;
pthread_mutex_unlock(&m);
```
...

```
\frac{1}{x} /* Thread 2 */
pthread_mutex_lock(&m);
print('counter = %d\nu', counter);counter = 0:
pthread_mutex_unlock(&m);
...
```
32-Threads-Praxis: 2024-04-09 32-Threads-Praxis: 2024-04-09

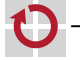

## pthread-Koordinierung und -Synchronisierung (2)

- Synchronisierung durch Bedingungs-Variablen (Condition Variable)
	- auf eine Bedingung kann gewartet werden (sleep)
	- eine Bedingung kann signalisiert werden (wakeup)
	- Erzeugung einer Condition-Variablen

```
pthread cond t c:
pthread_cond_init(&c, NULL);
```
auf eine Bedingung warten

#include <pthread.h>

int pthread\_cond\_wait(pthread\_cond\_t  $*c$ , pthread\_mutex\_t  $*m$ );

eine Bedingung signalisieren

#include <pthread.h>

```
int pthread_cond_signal(pthread_cond_t *c);
int pthread_cond_broadcast(pthread_cond_t *c);
```
pthread\_cond\_signal weckt einen Faden, pthread\_cond\_broadcast weckt alle auf die Bedingung wartenden Fäden auf

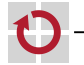

## pthread-Beispiel (2)

Beispiel: zählende Semaphore

```
pthread_mutex_t m;
pthread_cond_t c;
```

```
pthread_mutex_init(&m, NULL);
pthread_cond_init(&c, NULL);
```

```
void P(volatile int *s) {
    pthread_mutex_lock(&m);
   while (*s == 0) {
        pthread_cond_wait(&c, &m);
    }
    *s -= 1;
    pthread_mutex_unlock(&m);
}
```

```
void V(volatile int *s) {
    pthread_mutex_lock(&m);
    *s += 1:
    pthread_cond_broadcast(&c);
    pthread_mutex_unlock(&m);
}
```
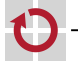

<span id="page-9-0"></span>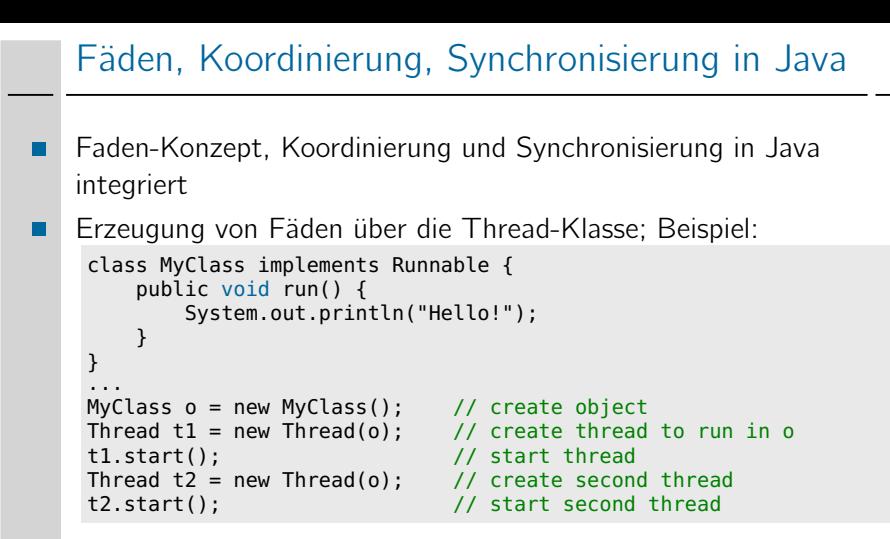

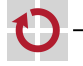

## Fäden, Koordinierung, Synchronisierung in Java (2)

- Koordinierung und Synchronisierung über jedes beliebige Objekt
	- Koordinierung über synchronized-Blöcke

```
synchronized(obj) {
```
...

```
}
```
Ein solcher Block ruft zu Block-Beginn ein lock auf das Objekt obj auf, führt die angegebenen Anweisungen aus, und ruft vor dem Verlassen des Blockes das entsprechende unlock auf.

- Synchronisierung über wait, notify und notifyAll
	- obj.wait(): wartet auf die Signalisierung einer Bedingung auf dem angegebenen Objekt obj.
	- obj.notify(): signalisiert eine Bedingung auf dem angegebenen Objekt obj an einen wartenden Faden.
	- obj.notifyAll(): signalisiert eine Bedingung auf dem angegebenen Objekt obj allen wartenden Fäden.

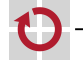

## Fäden, Koordinierung, Synchronisierung in Java (3)

Beispiel Koordinierung und Synchronisierung:

```
public class Semaphore {
    private int s;
    public Semaphore(int s0) {
        s = s0;
    }
    public void P() {
        synchronized(this) {
            while (s == 0)this.wait();
            s--;
        }
    }
    public void V() {
        synchronized(this) {
            s++;
            this.notifyAll();
        }
    }
```
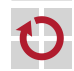

}

Entspricht dem pthread-Beispiel...

## Fäden, Koordinierung, Synchronisierung in Java (4)

#### Vereinfachte Schreibweise (entspricht "Monitor"-Konzept):

```
public class Semaphore {
    private int s;
    public Semaphore(int s0) {
        s = s0;
    }
    public synchronized void P() {
        while (s == 0) {
            wait();
        }
        s--;
    }
    public synchronized void V() {
        s++;
        notifyAll();
    }
```
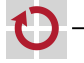

}